# **SQL Injection**

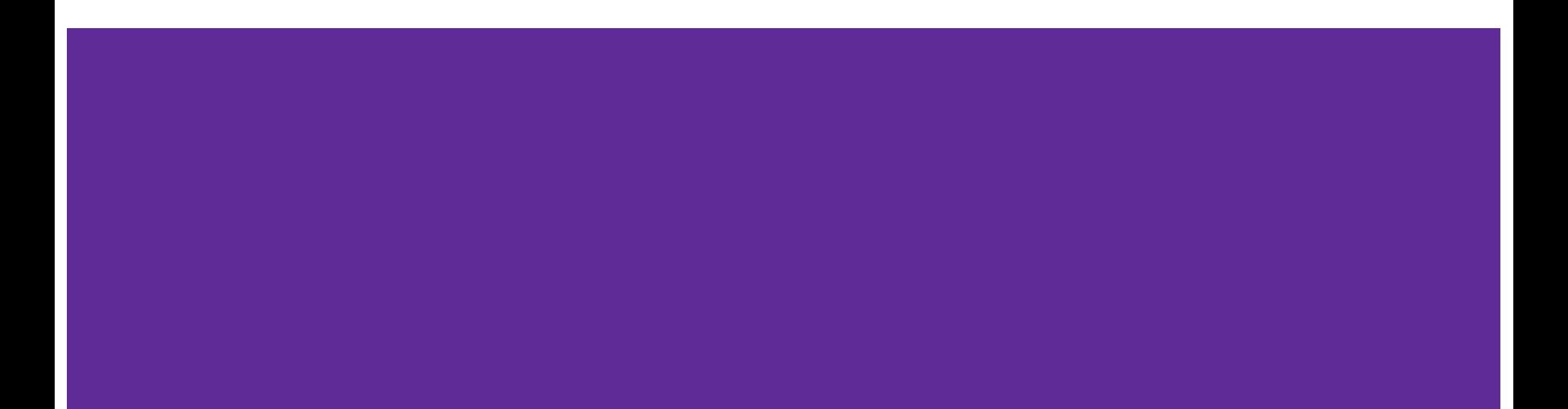

### **Database Basics**

- Relational databases store information in tables like this one
- They have columns for each category and rows for each entry
- Databases are collections of many of these tables

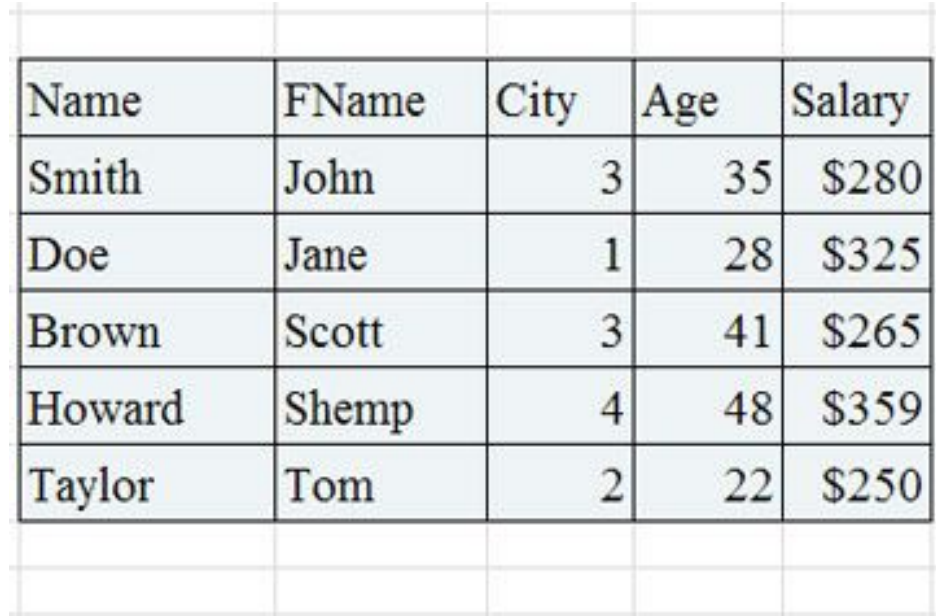

#### **Database Basics**

#### Table: users

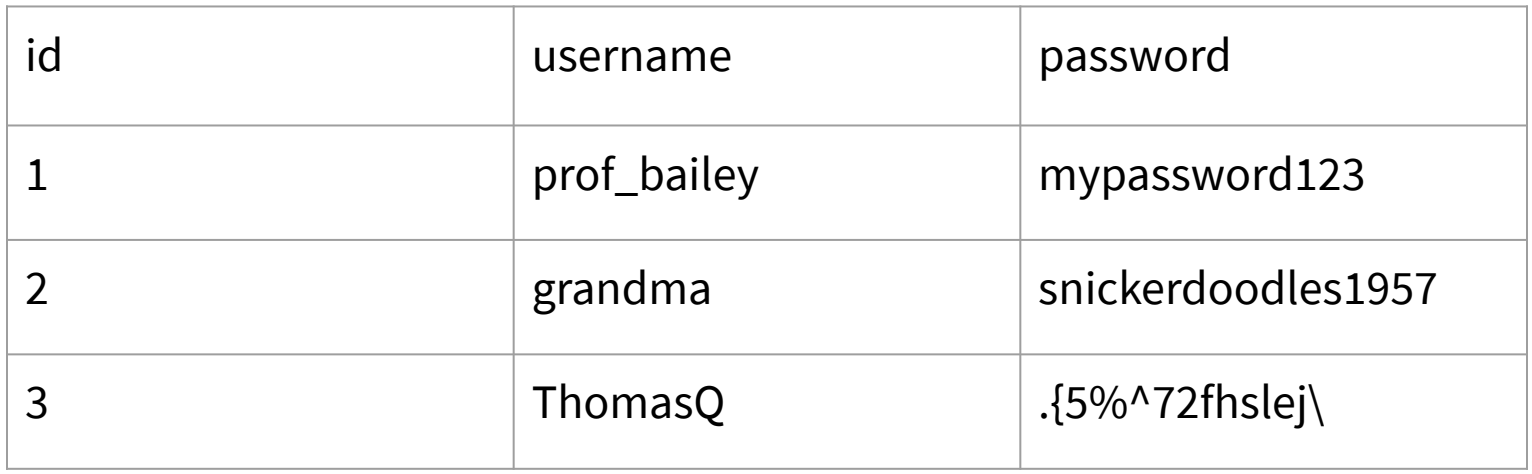

#### **SQL Basics**

● Stands for Structured Query Language! There's a lot to learn about it (take 411 to really dive in), but you just need to know basic SELECT queries:

## **SELECT [column name(s)] FROM [table name] WHERE [some condition]**

### **SQL Basics**

Example: **SELECT password FROM users WHERE username = 'grandma';** 

- 1) Go to table 'users'
- 2) Select all rows where username is 'grandma' (only 1 row here)
- 3) Return all items in the password column for those rows

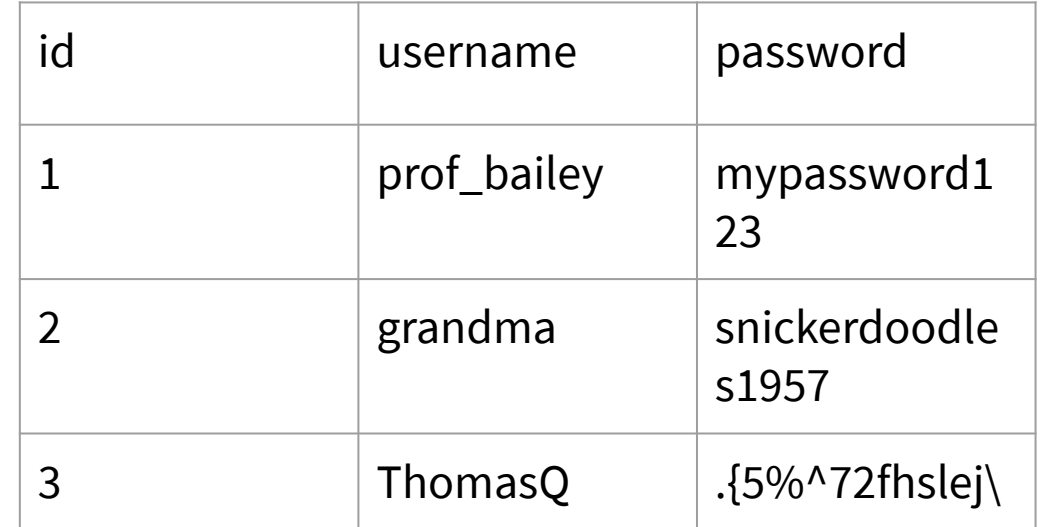

### **SQL Basics**

● Get creative with your SELECT and WHERE clauses! SELECT can choose any combination of columsn. WHERE can do boolean basic operations like **AND**, **OR**, **NOT**, etc., arithmetic, and checking values from multiple columns:

SELECT password FROM users WHERE username = 'grandma' **OR** username = 'ThomasO':

SELECT username, password FROM users WHERE password = username **AND** id >= 1;

SELECT \* FROM users WHERE password = 'grandma' OR 12 <> 3;

### **Injection**

● Poorly made websites use simple string concatenation to build query statements. If they want to use your input (i.e. for a login), they might do something like this:

db.query("SELECT COUNT(\*) FROM users WHERE username = "" + given\_username + " $\cdot$  **AND password = '**" + given\_password + " $\cdot$ ;")

Once concatenated, this string turns into:

db.query("**SELECT COUNT(\*) FROM users WHERE username =**  *'grandma' AND password = 'snickerdoodles1957'")***;** 

### **Injection**

- Let's say you throw some extra quotation marks in (by accident, of course)...
- **•** Instead of inputting **grandma**, you type **grandma' OR username = 'grandpa**

Now your query becomes:

db.query("SELECT COUNT(\*) FROM users WHERE username =

#### *Sn***0wden**<sup>?</sup>

AND password =  $^{\circ}$ **xxx<sup></sup> OR**  $^{\circ}$ **=** $^{\circ}$ ");

## **Injection**

- This often means you can add your own SQL code to the query by finding a way to break out of the string.
- SQL Injection can be used to log in without a correct password, get passwords or other user information, or wreak havoc (re: "DROP table…");

### **Protecting Against SQL Injection**

- 1) Use given resources for sanitizing user input (i.e. Prepared/Parameterized Statements). Don't try doing it yourself.
- 2) Hash your passwords!! (\*screams\*)
- 3) Third-party authentication
- 4) Quit the internet

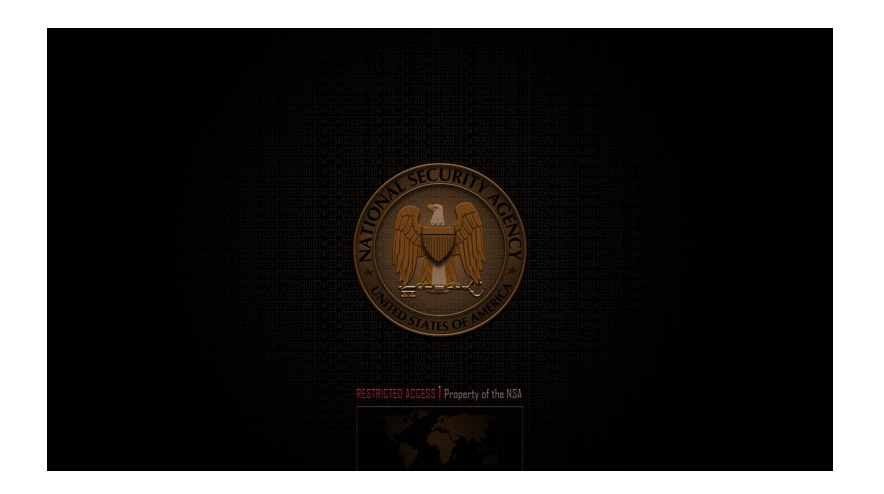